# **Verizon Media Deployments**

Andy Wick

# **Deployments**

**Verizon Media has three different network types that we monitor, each with their own network design and scale.**

#### **● Office - Employees, VPNs**

- 50+ global offices, each with its own local egress
- 10 VPN concentrators in subset of offices
- Centralized Elasticsearch cluster

#### **● BO - Backoffice in a data center**

Each location with its own Elasticsearch cluster

#### **● Prod - Production traffic**

- Each location with its own Elasticsearch cluster
- Too much traffic (100Gps to Tbps) to capture everything
- Some traffic we don't want to capture

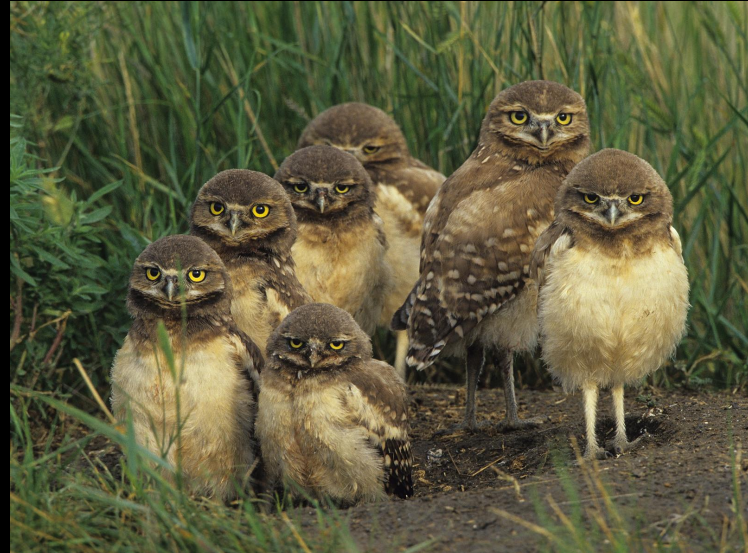

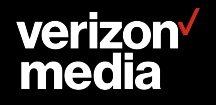

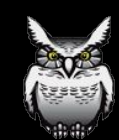

# **Design**

- **● Run all tools on each visibility box instead of specialized boxes**
- **● Zeek (Bro), Suricata, Moloch and other tools**
- **● Use an NPB to load balance traffic**
- **● Focus on traffic to/from "internet" and cross "zones"**
- **● Traffic reduction**
	- TLS only need handshake
	- Security cameras can produce a lot of traffic
	- Identify PCAP that isn't needed or wanted

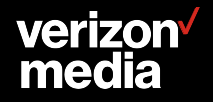

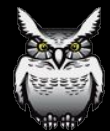

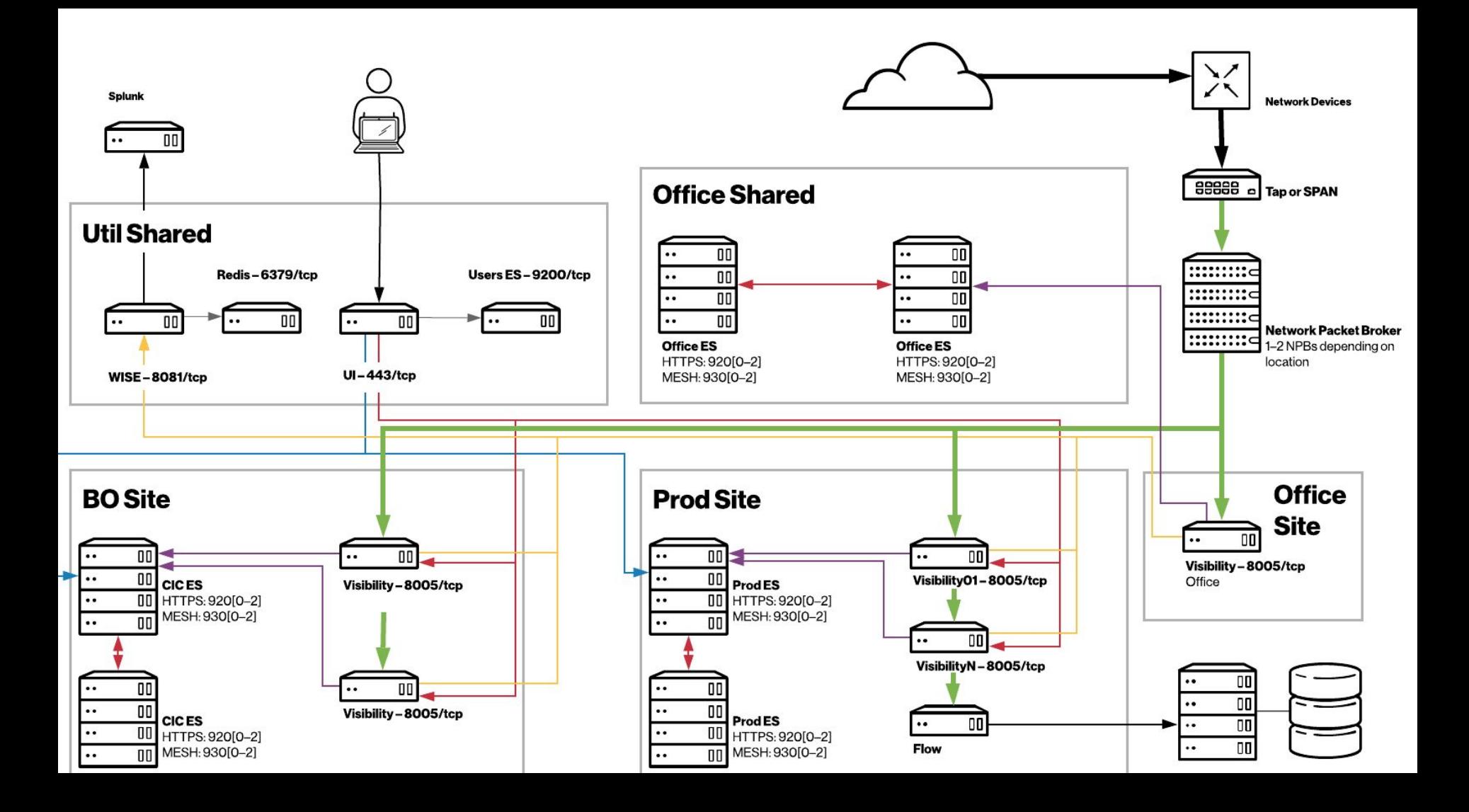

# **Utility Boxes**

- **● Most secure Iptables & network ACLS**
- **● Load balance incoming requests**
- **● WISE**
	- Talks to Redis Sentinel cluster
	- Fetches feeds from splunk, threatstream, …
- **● Moloch UI**
	- Apache Reverse Proxy
	- Use Apache module for authentication
- **● Users Elasticsearch**
	- Shared Users ES
- **● Suricata/Zeek sigs and rules repo**
	- Sensors periodically check if there are changes and reload
- **● Sync Shortcuts from Splunk and files**

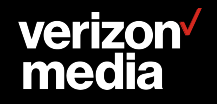

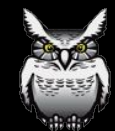

#### **Shortcuts**

**Util boxes have files and splunk config they use to create Shortcuts across all our moloch clusters.**

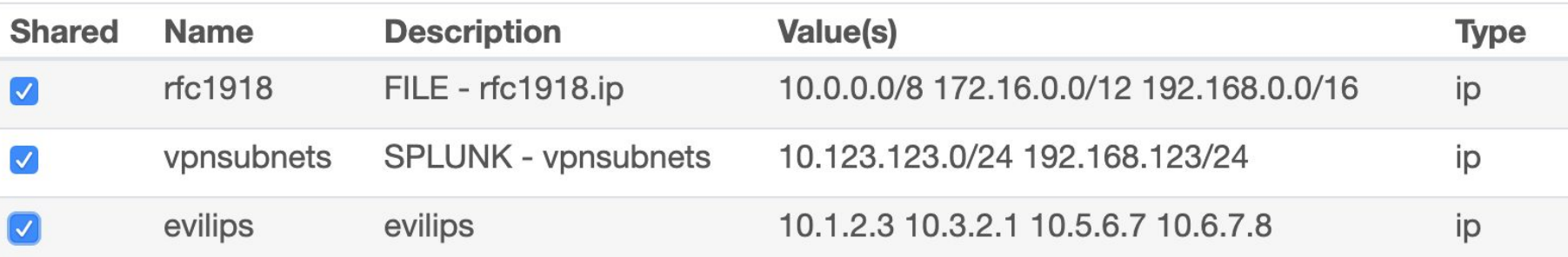

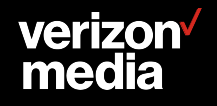

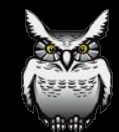

### **NPB**

- **● Aggregates, filters, and load balances traffic**
- **● Normal Arista switch, in a special mode**
	- Packets flow one direction
	- Still need another switch for standard networking
- **● Input: Span ports or IXIA optical taps**
- **● Output: Visibility Hosts**
- **● Office/BO: 7150S-24, 7280SE**
- **● Production: 7508R 13RU, 6 power supplies, max 11,484W**

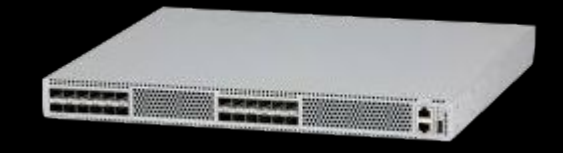

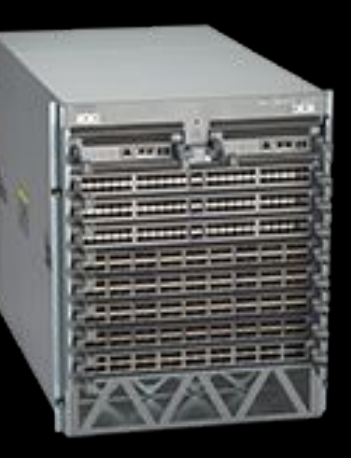

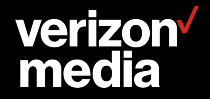

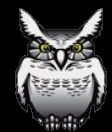

# **Why use a NPB?**

- **● Easy to add Moloch capacity**
- **● Allows the networking team and security team to act more independently**
	- Networking team can add more links at any time, just connect taps to NPB
	- The security team can add more tool capacity at any time, just connect tools to NPB
- **● Move the traffic filtering from a bpf to purpose built hardware**
- **● Multiple tools can see the same traffic (or subset), again making network team happy they aren't involved**
- **● Load balancing**
- **● Handles HA issues of packets taking different paths** 
	- as long as all paths hit the same NPB

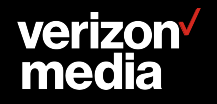

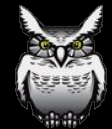

### **Visibility Hosts**

- **● Zeek is a memory/cpu hog**
- **● Use AFPacket for everything**
	- requires a patch to Zeek
	- requires newish 3.x or 4.x Kernel
- **● Want enough memory to potential run other tools and scanners in the future**
- **● 2RU for space considerations, however boxes are deeper**

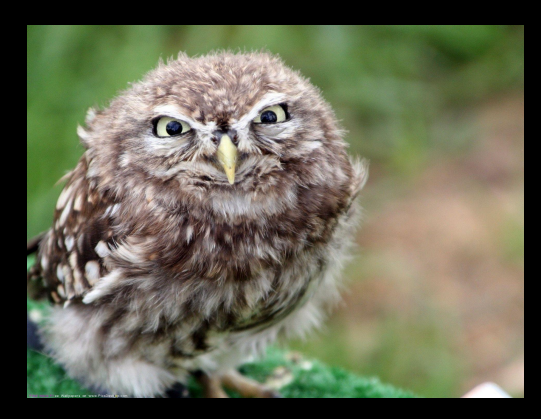

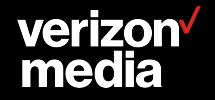

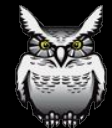

### **Hardware Selected**

- **● Keep number of configurations to a minimum**
- **● Arista NPB**
- **● Visibility boxes**
	- Supermicro 6028R-E1CR24L or Dell R740XD2
	- 24x10TB 128GB Office, BO
	- 24x12TB 256GB Prod

#### **● Moloches**

- Used, most are 5+ years old
- 4x10TB 128GB Office, BO
- 4x12TB 256GB Prod
- Replication of 1

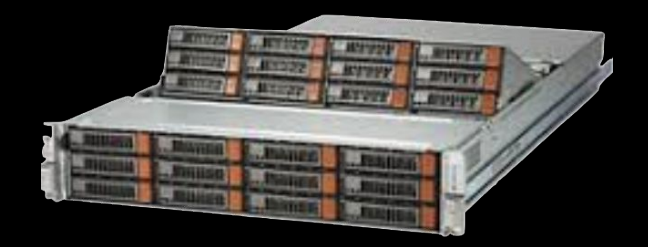

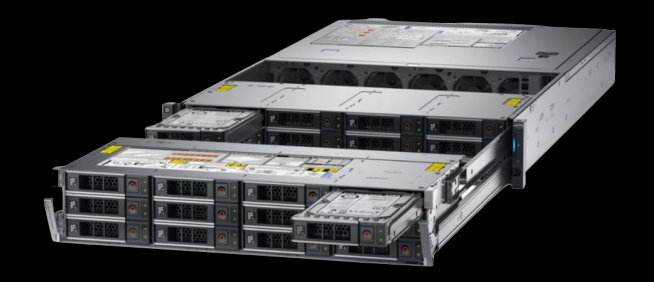

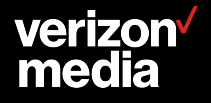

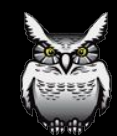

# **Visibility Cost Example**

#### **240TB Raid-6 Usable**

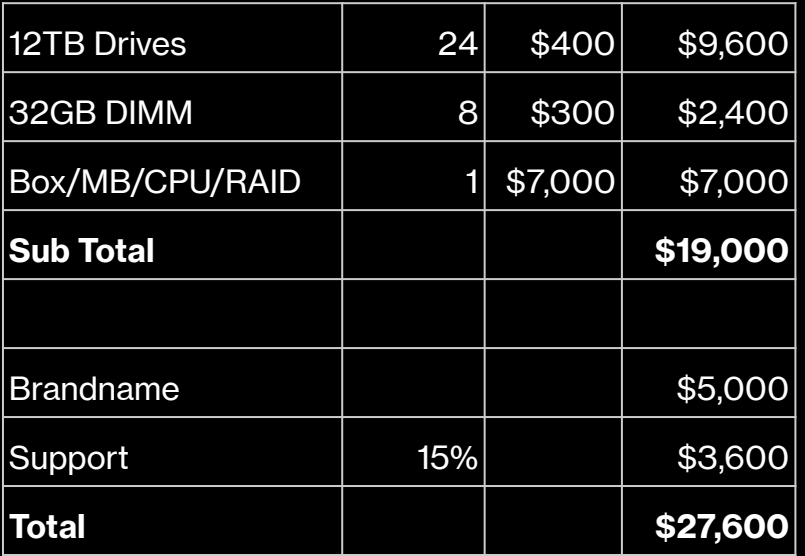

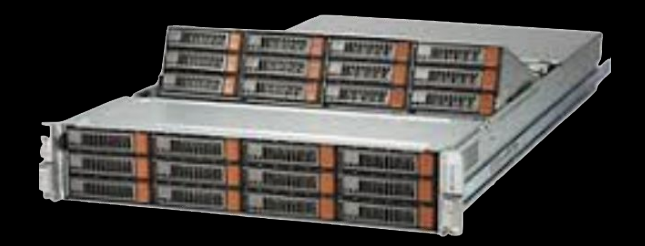

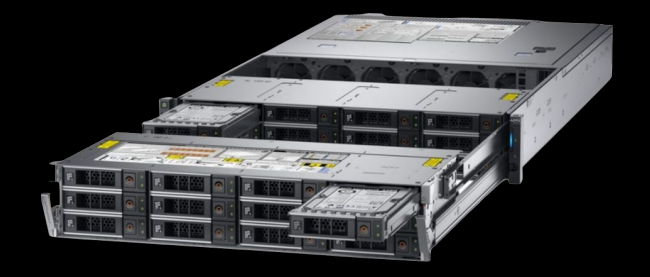

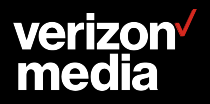

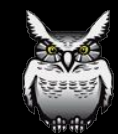

### **Office/BO Architecture**

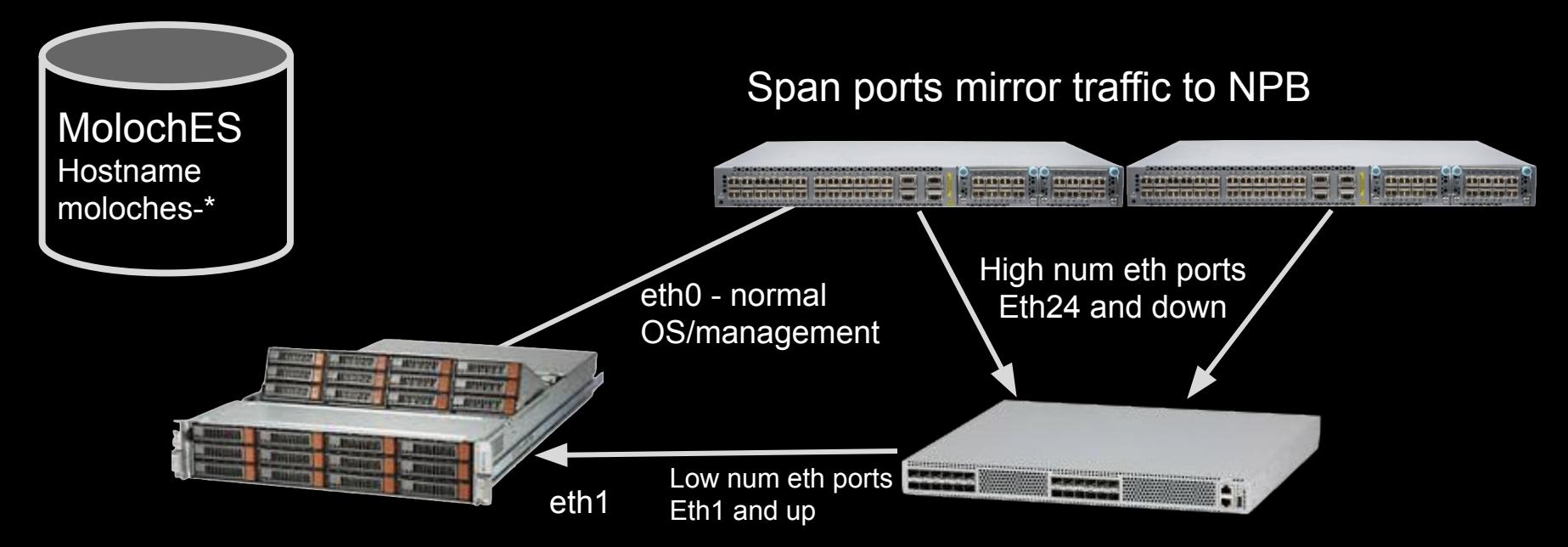

Most sites only have 1 or 2 visibility servers Hostname: visibilityNN

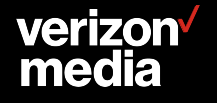

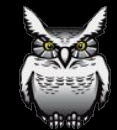

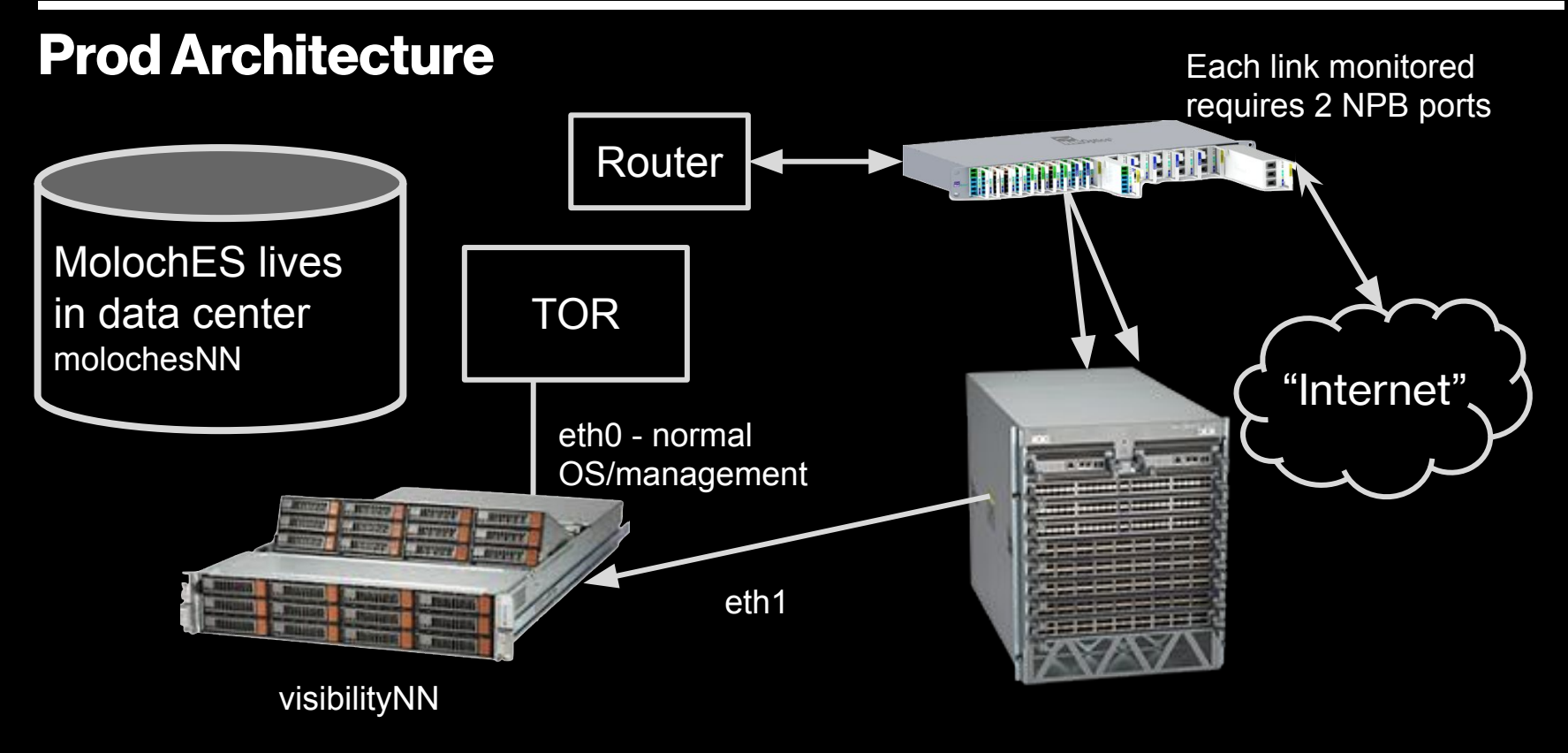

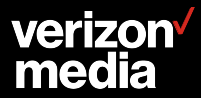

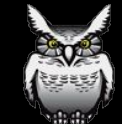

#### **Reality**

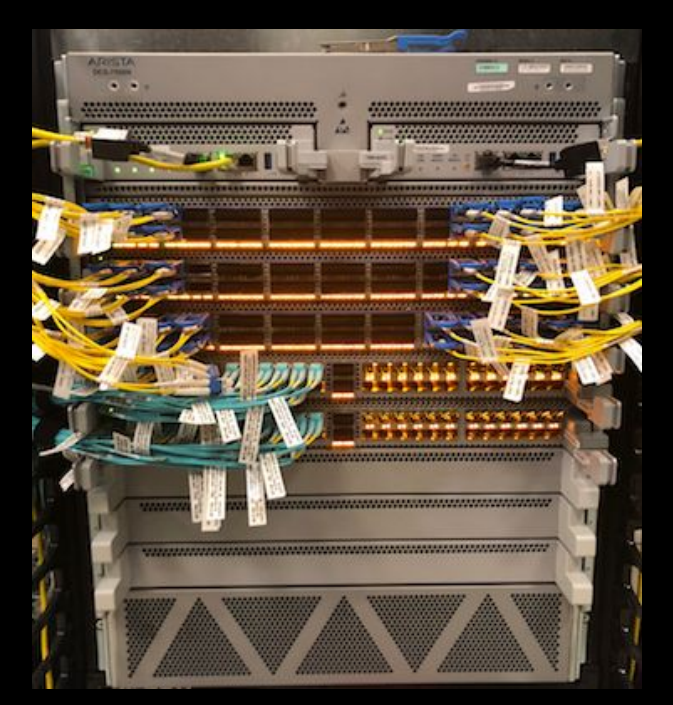

### verizon<sup>v</sup><br>media

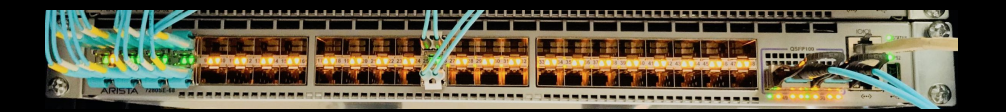

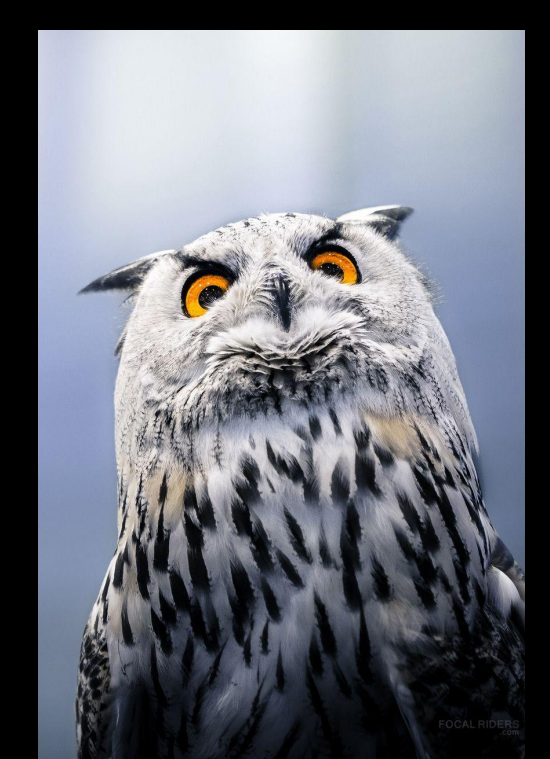

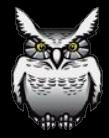

# **Things to watch for**

#### **● Hardware reliability**

- Might require more ES replication
- Extra capture nodes
- Extra hard drives on hand
- **● Configure multiple elasticsearch endpoints to handle failures**
- **● Make sure Elasticsearch is configured with shard awareness**
- **● Increase thread\_pool.bulk.queue\_size setting in ES**
- **● Use ES 6.8.2 or 7.3+**
- **● Security use iptables and/or Elasticsearch Auth**
- **● Number of ACLs NPB can handle**

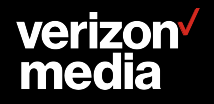

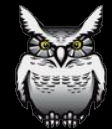

### **Write Tasks Rejected**

**Watch for ES nodes with high write tasks reject - sick node**

- **● Ideally should be 0**
- **● Check RAID battery**
- **● Check RAID is in correct write mode**
- **● Check for disk failure**

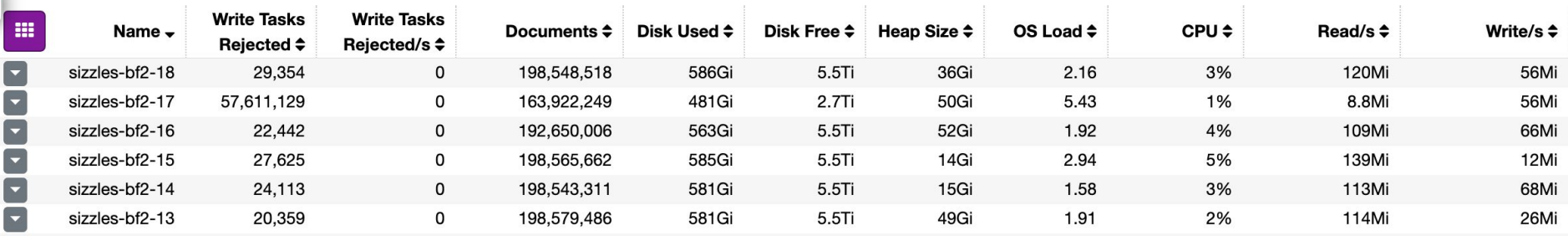

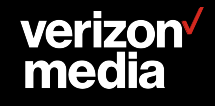

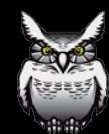

### **Too many shards**

- **● Elasticsearch works best with lower shard counts**
- **● Aim for 50G-150G per shard remember replicas are counted in Disk Size column so /(replicas+1)**

#### **In this example h00 & h06 have 24 shards, which is way too many**

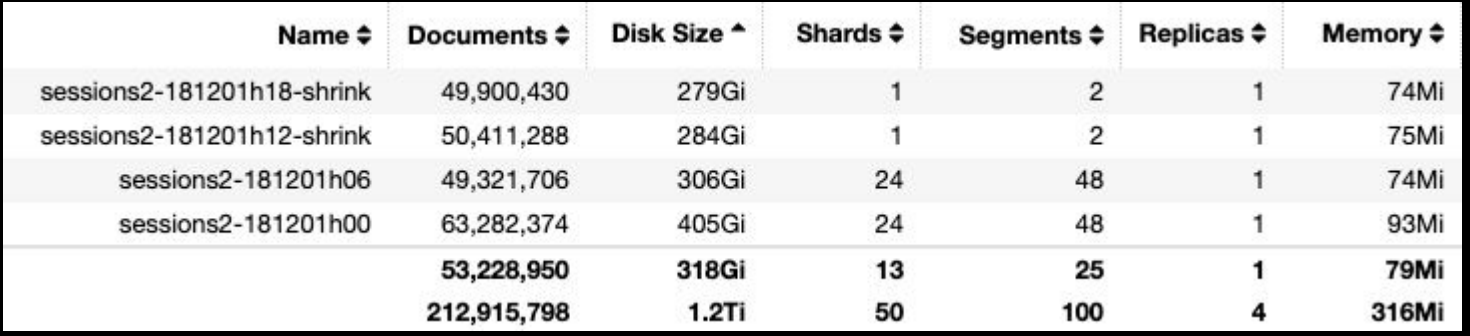

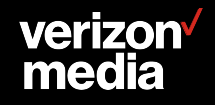

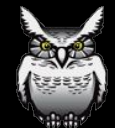

# **Sizing**

#### **● Office visibility sizing is done by number of employees.**

- Every site has an Arista NPB
- Each visibility box can handle ~250 employees for desired retention
- Moloch rules are used to not save pcap
- NPB is used for aggregation

#### **● BO & Prod sizing is done by avg Gbps**

- Every site has an Arista NPB
- NPB aggregates traffic
- NPB is used to drop traffic
- Moloch rules are used to not save pcap

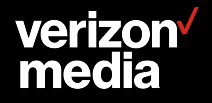

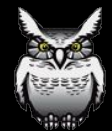

#### **Example Sizing Sheet**

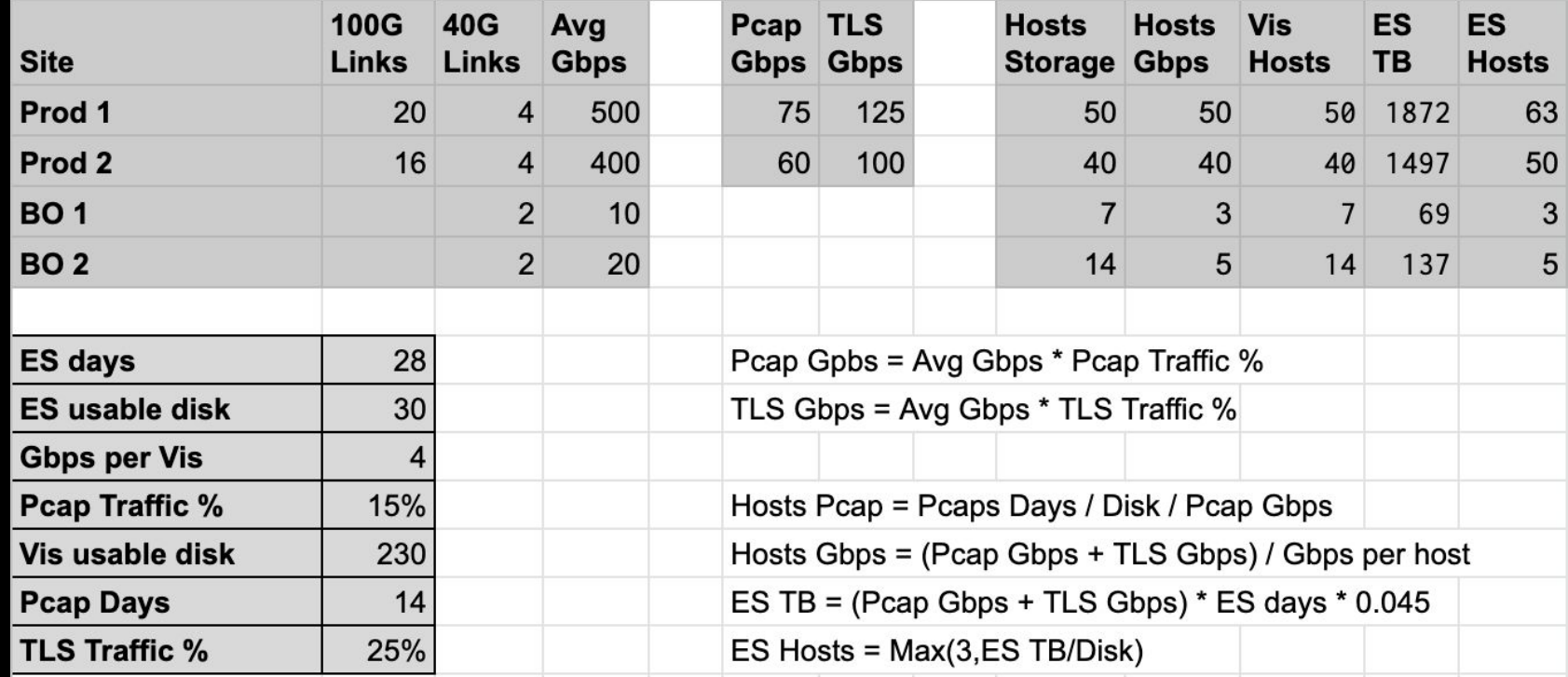

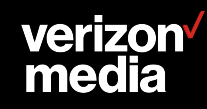

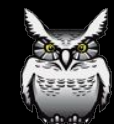

#### **Example Costing**

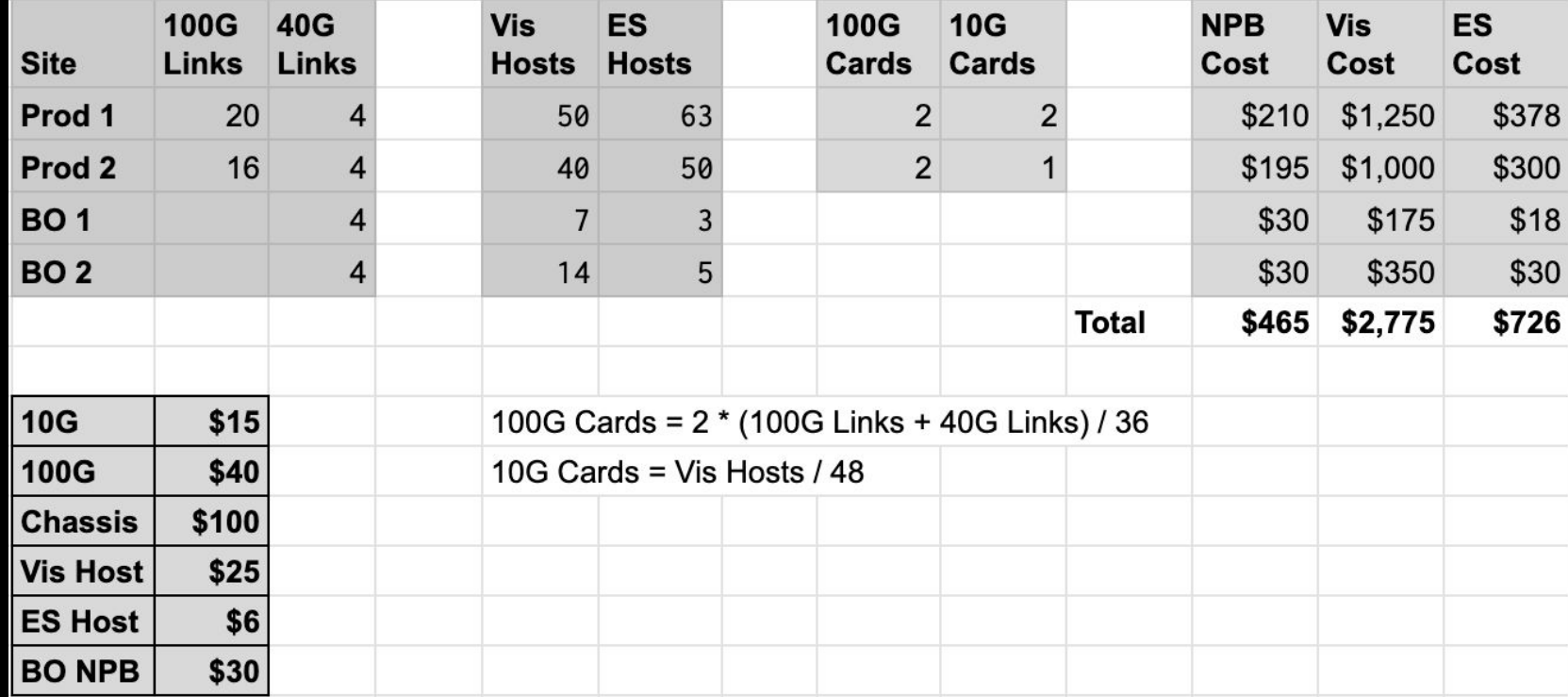

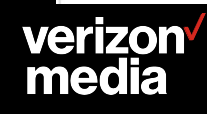

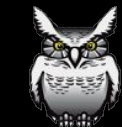

### **Reality Cost Breakdown**

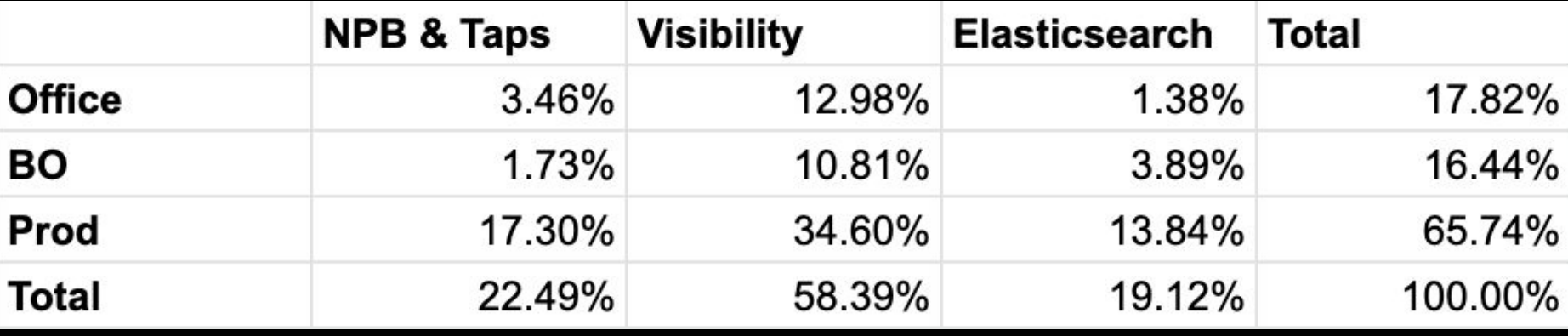

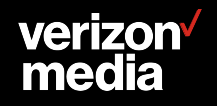

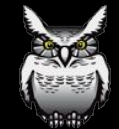

### **Traffic Reduction**

#### **● NPB**

- Drop by ip/port
- Simple perl script generates commands from CMDB

#### **● Moloch**

- Use rules to drop traffic
- Don't save all the TLS packets
	- Helps with ES don't save file pos
	- Helps with Vis reduces pcap storage
- Don't save SYN scans
- Don't save some ad network traffic to clouds

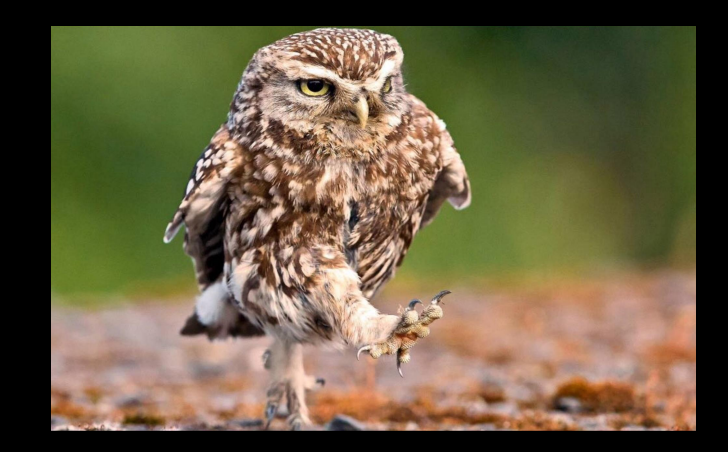

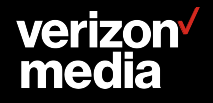

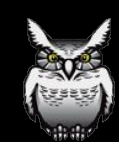

### **NPB Sample**

mail-list file:mail.yahoo.com tcp 25 ^(smtp) **mail-list imap-a-mtc-a.mx.aol.com tcp 9993 9995**

**default ip access-list mail-list ip access-list mail-list ! file:mail.yahoo.com - ^(smtp):25 ips=100 permit tcp any host 1.2.3.4 eq 25 permit tcp host 1.2.3.4 eq 25 any permit tcp any host 4.3.2.1 eq 9993 9995 permit tcp host 4.3.2.1 eq 9993 9995 any**

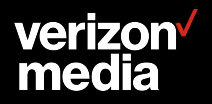

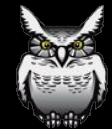

#### **Rules - Drop TLS after 20 packets**

 **- name: "Drop tls" when: "fieldSet" fields: protocols: - tls**

 **ops:**

 **\_maxPacketsToSave: 20**

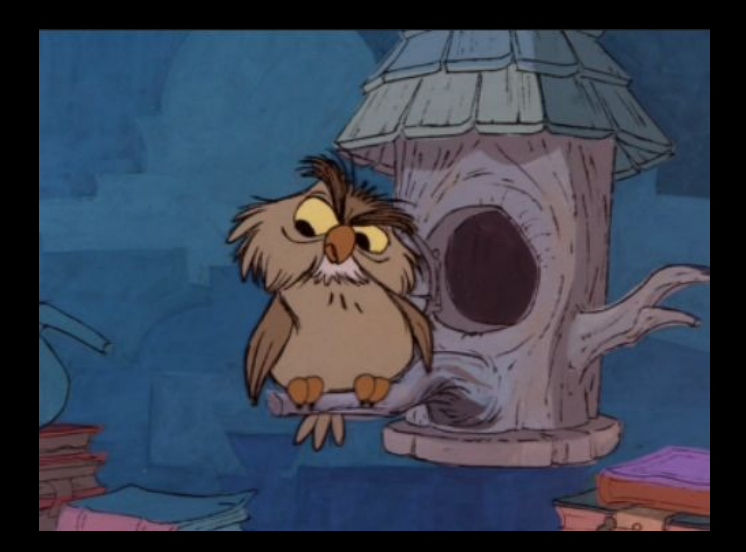

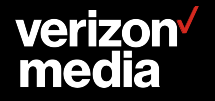

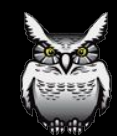

#### **Prod Rules - Drop SYN scans**

- **name: "Drop syn scan" when: "beforeFinalSave" fields:**
	- **packets.src: 1**
	- **packets.dst: 0**
	- **tcpflags.syn: 1**
	- **ops:**
		- **\_dontSaveSPI: 1**

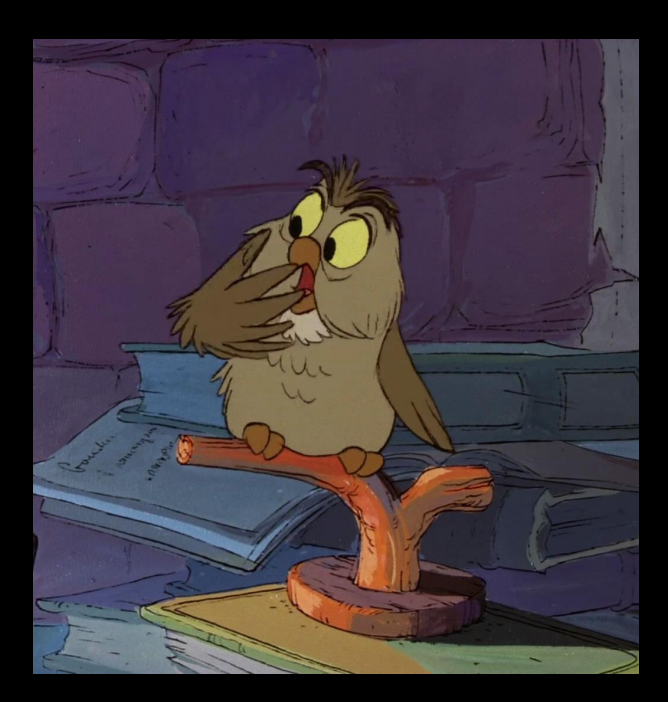

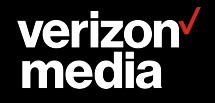

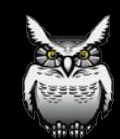

#### **Prod Rules - Drop traffic to cloud**

 **- name: "Drop tls to ips by hostname" when: "fieldSet" fields:**

 **host.http:**

- **ad.doubleclick.net**
- **foo.example.com**

 **protocols:**

 **- tls**

 **ops:**

 **\_dontSaveSPI: 1 \_maxPacketsToSave: 1 \_dropByDst: 10**

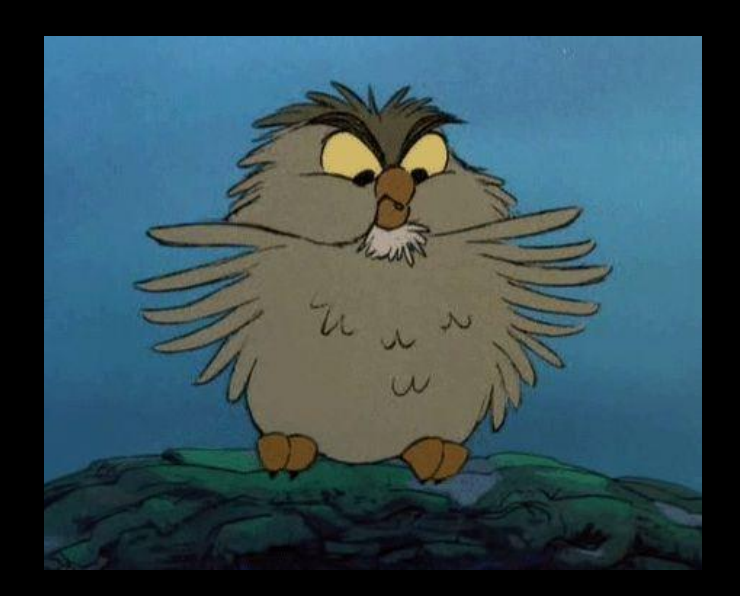

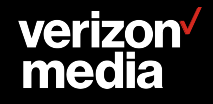

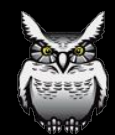

#### **Other important high performance settings**

```
# IMPORTANT, libfile kills performance
magicMode=basic
```

```
# Enable afpacket
pcapReadMethod=tpacketv3
tpacketv3BlockSize=8388608
```

```
# Increase by 1 if still getting Input Drops
tpacketv3NumThreads=2
```
**# Start with 5 packet threads, increase by 1 if getting thread drops. You do NOT need 24 threads :) about 1.5 x Gbps packetThreads=5**

```
# Slightly increase the pcap write size
pcapWriteSize=4194304
```
#### **verizon** media

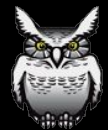

# **Hot/Warm Config**

- **● Use a few SSD boxes for HOT nodes**
- **● Moloch supports basic config in db.pl and UI (ILM in future)**
- **● Debate if force merge/shrink should be done on SSDs or SATA**
- **● Still might need to run indexing with replica**
- **● Naming boxes sizzles is tempting the overheating gods**

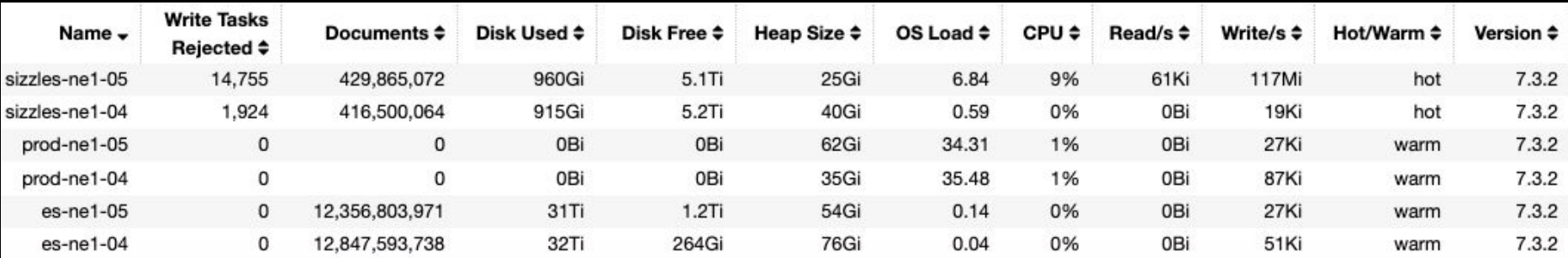

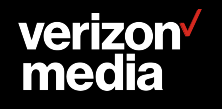

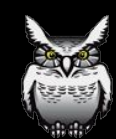

# **Pcap Encryption at rest**

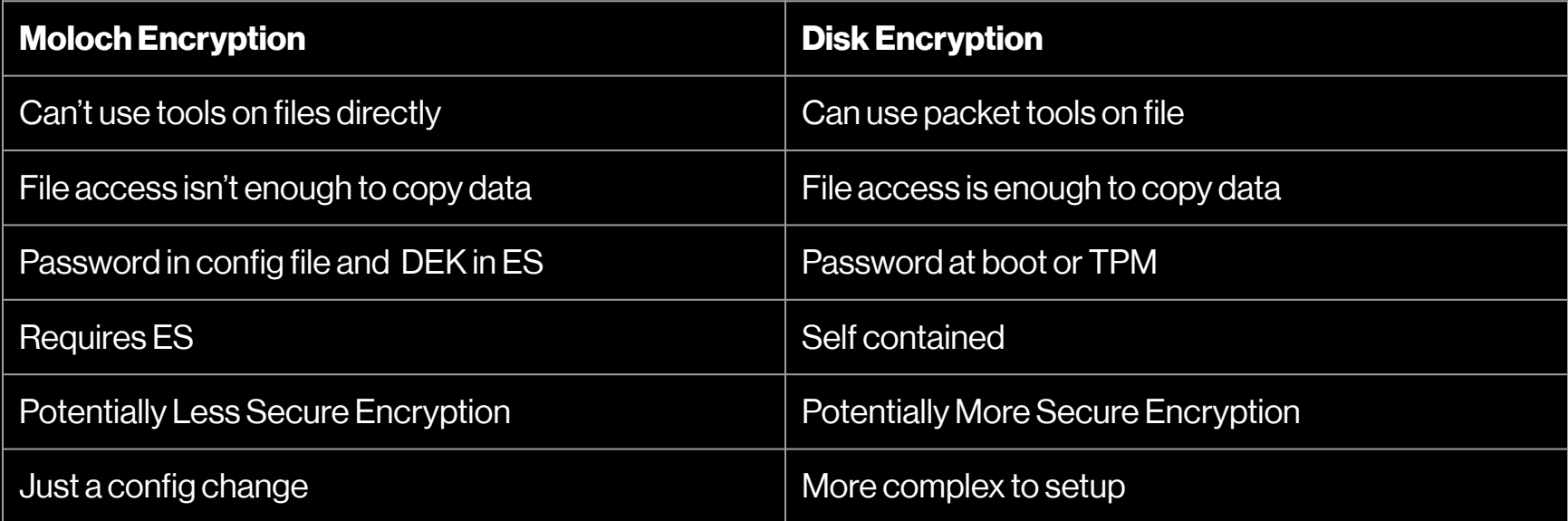

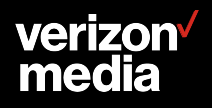

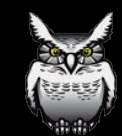

### **Pcap Encryption at rest with Moloch**

- **● Each pcap file has its own Data Encryption Key (DEK)**
- **● The DEK is encrypted using a Key Encryption Key (KEK)**
- **● The encrypted DEK, IV, and KEK id used for each file is stored in ES**
- **● The list of KEKs and currently configured KEK are stored in the moloch config.ini file**

**[keks]**

**kekid1=Randomkekpassword1**

**kekid2=Randomkekpassword2**

**[default] pcapWriteMethod=simple simpleEncoding=aes-256-ctr simpleKEKId=kekid1**

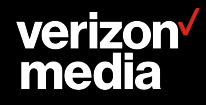

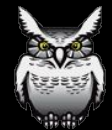

# **QUESTIONS**